#### **Exercices sur les fonctions alternatives sinusoïdales et sur leur somme**

Ce document est une compilation des exercices posés en devoirs surveillés d'électricité au département Génie Electrique et Informatique Industrielle de l'IUT de Nantes. Ces devoirs se sont déroulés généralement sans documents, sans calculette et *sans téléphone portable…* 

Les devoirs d'une durée de 80 min sont notés sur 20 points. Donc chaque point proposé au barème correspond approximativement à une activité de 4 min.

Ces exercices correspondent aux chapitres 3 et 4 de la ressource **Baselecpro** sur le site IUTenligne.

Un corrigé avec barème de correction est remis aux étudiants en [sortie du de](http://www.iutenligne.net/ressources/baselecpro-cours-et-exercices-d-electricite.html)voir (C'est souvent le seul moment où ils vont réfléchir à ce qu'ils ont su (ou pas su) faire dans ce devoir)

Personnellement, je me refuse à manipuler le barème d'un devoir lors de la correction dans le but d'obtenir une moyenne présentable. *(ni trop ni trop peu…)*

La moyenne d'un devoir doit refléter l'adéquation entre les objectifs de l'enseignant et les résultats des étudiants.

Les documents proposés ici sont délivrés dans un format qui permet tout assemblage/désassemblage ou modification à la convenance de l'utilisateur. Les dessins et les équations ont été réalisés avec Word97.

Nos étudiants disposent d'une masse considérable d'informations sur internet. Les enseignants sont maintenant soucieux de leur apprendre à utiliser intelligemment cet immense champ de connaissance. Ils leur apprennent notamment à citer les sources…

Ressource ExercicElecPro proposée sur le site Internet iutenligne.net

#### **Copyright : droits et obligations des utilisateurs**

L'auteur ne re[nonce pas à sa qual](http://www.iutenligne.net/ressources/exercicelecpro.html)ité d'auteur et aux droits moraux qui s'y rapportent du fait de la publication de son document.

Les utilisateurs sont autorisés à faire un usage non commercial, personnel ou collectif, de ce document notamment dans les activités d'enseignement, de formation ou de loisirs. Toute ou partie de cette ressource ne doit pas faire l'objet d'une vente - en tout état de cause, une copie ne peut pas être facturée à un montant supérieur à celui de son support.

Pour tout extrait de ce document, l'utilisateur doit maintenir de façon lisible le nom de l'auteur *Michel Piou* et la référence au site Internet *IUT en ligne*. La diffusion de toute ou partie de cette ressource sur un site internet autre que le site IUT en ligne est interdite.

Une version de Baselecpro est disponible sous forme d'un livre aux éditions *Ellipses* dans la collection *Technosup* sous le titre *ÉLECTRICITÉ GÉNÉRALE – Les lois de l'électricité*

[Michel PIOU - Agrégé de génie électriqu](http://www.editions-ellipses.fr/les-lois-de-l-electricite-regimes-continu-sinusoidal-triphase-transitoire-cours-et-exercices-corriges-electricite-generale-niveau-a-p-7348.html)e – IUT de Nantes – France

#### **Table des matières**

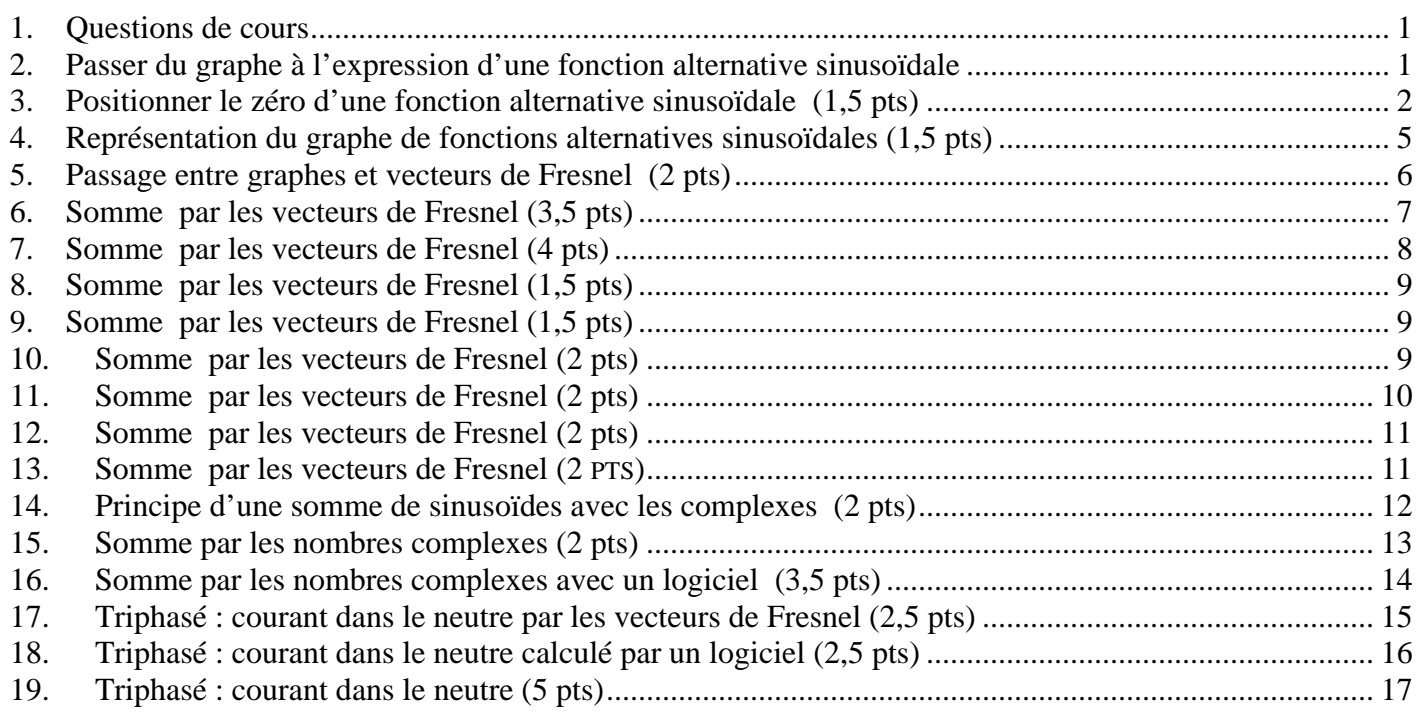

#### <span id="page-2-0"></span>*1. Questions de cours*

Compléter le tableau:

*Barème pour chaque case: Réponse juste:+0,2 pt Pas de réponse: 0 pt Réponse fausse: -0,2 pt*

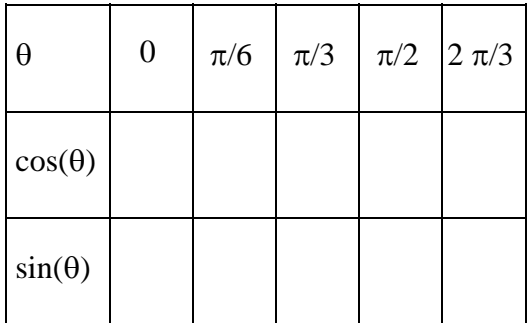

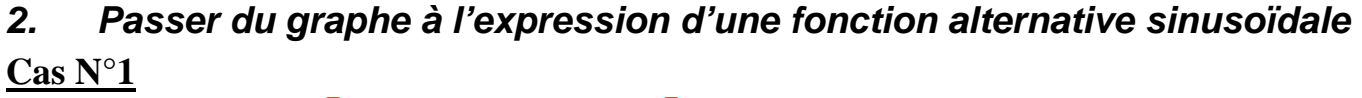

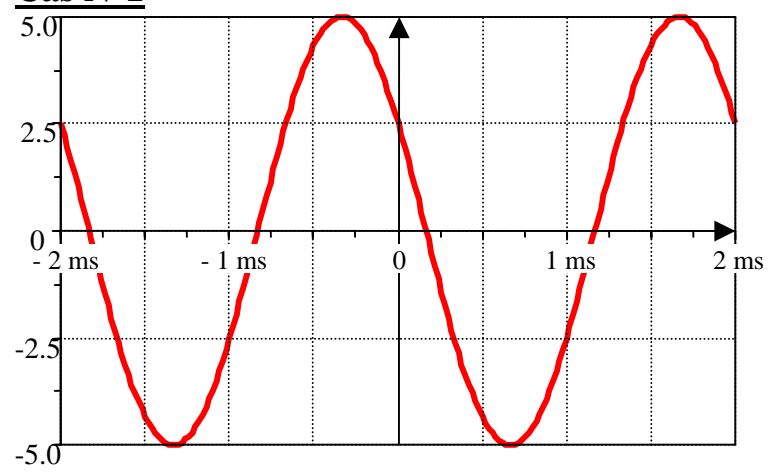

Soit la fonction alternative sinusoïdale représentée ci-contre *(Attention aux axes centrés !)*

- ¾ Indiquer sa période :
- ¾ Indiquer sa fréquence :

¾ *Sachant que sa phase à l'origine est un multiple de*  $\frac{\pi}{6}$ , *préciser* (sans justification) *son expression analytique de sous la forme :* 

5.cos(..........................*t*.................).

Corrigé : période : **2 ms.** fréquence : 
$$
f = \frac{1}{T} = 500
$$
 Hz. Expression analyticure:  $5 \cdot \cos\left(1000 \cdot \pi \cdot t + \frac{\pi}{3}\right)$ .

**Cas N°2**

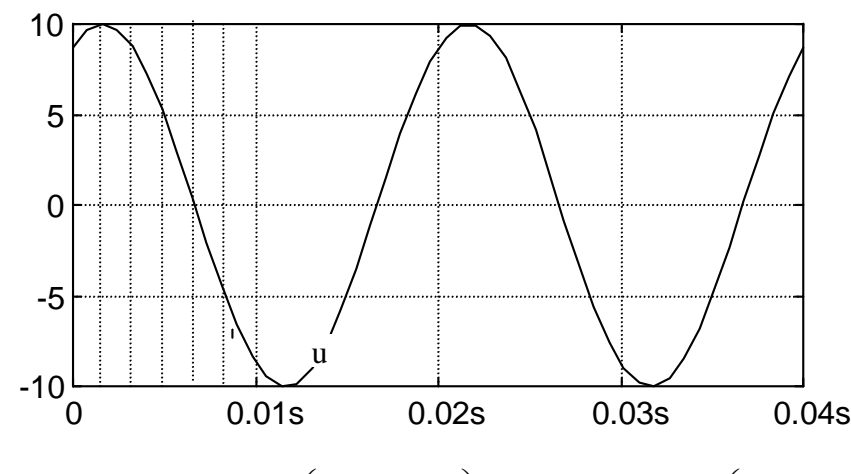

Déterminer l'expression analytique de la fonction u(t) ci-contre.

Corrigé : 
$$
u(t) = 10 \cdot \cos\left(100\pi \cdot t - \frac{\pi}{6}\right)
$$
 ou  $u(t) = -10 \cdot \sin\left(100\pi \cdot t - \frac{2\pi}{3}\right)$  ou  $u(t) = -10 \cdot \cos\left(100\pi \cdot t + \frac{5\pi}{6}\right)$  ou  $u(t) = 10 \cdot \sin\left(100\pi \cdot t + \frac{\pi}{3}\right)$ 

<span id="page-3-0"></span>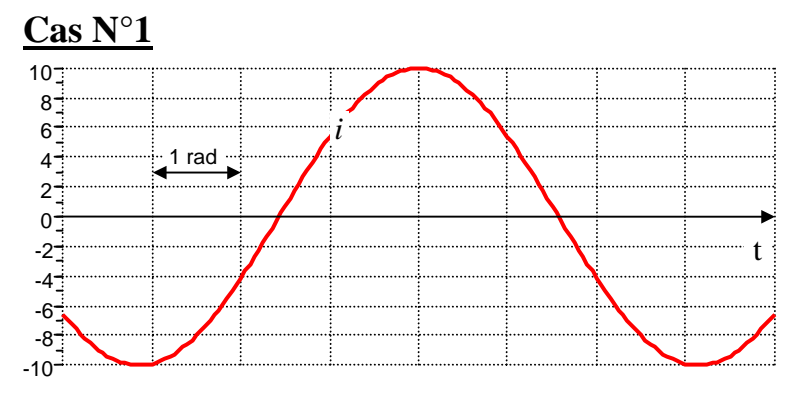

#### Corrigé :

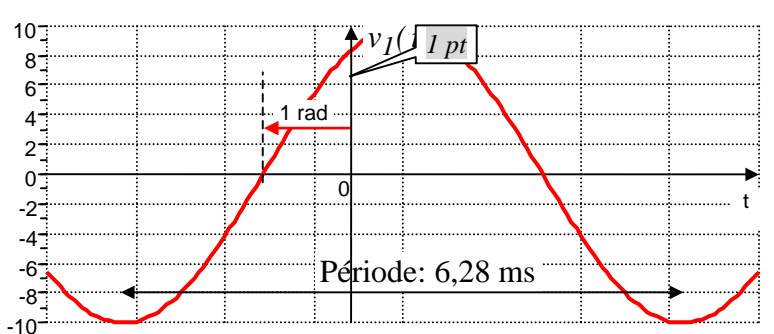

Le graphe ci-contre est celui de la fonction du  $t = 10 \cdot \sin(1000 \cdot t + 1)$ .

• Placer approximativement l'axe des ordonnées au point  $t = 0$ .

• Préciser la valeur de la période T de *i(t )*

*(La distance entre deux pointillés verticaux correspond à un angle de 1 rad)*

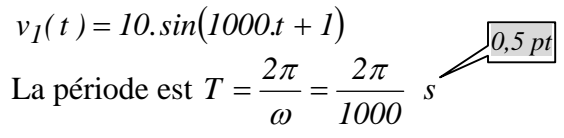

## **Cas N°2**

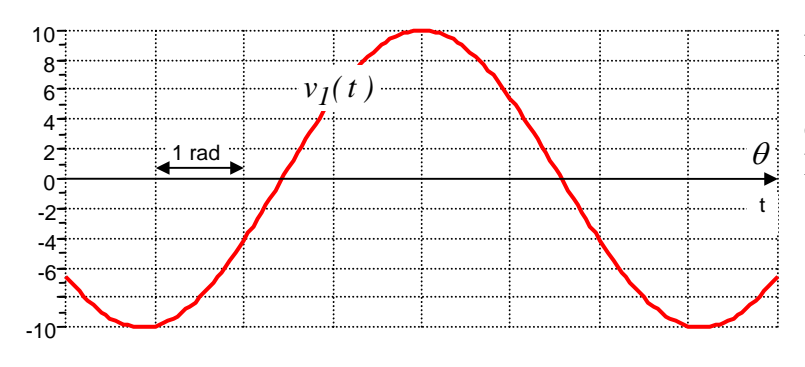

Le graphe ci-contre est celui de la fonction  $v_1(t) = 10 \cdot \sin(2000 \cdot \pi \cdot t - 1.5)$ . Placer l'axe des ordonnées au point t = 0. *(attention sinus !)* Préciser la valeur de la période en *ms*:

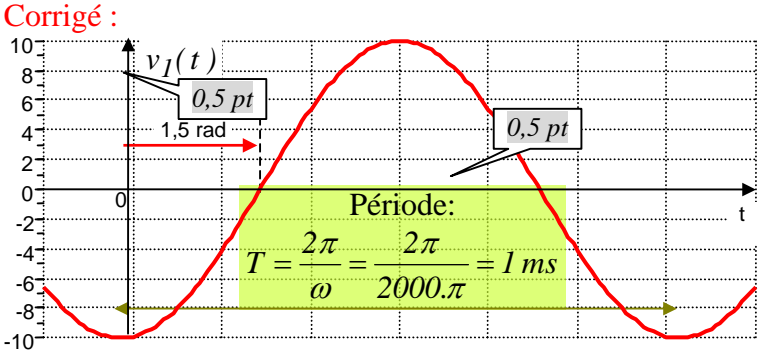

 $v_I(t) = 10 \cdot \sin(2000 \cdot \pi \cdot t - 1.5)$ 

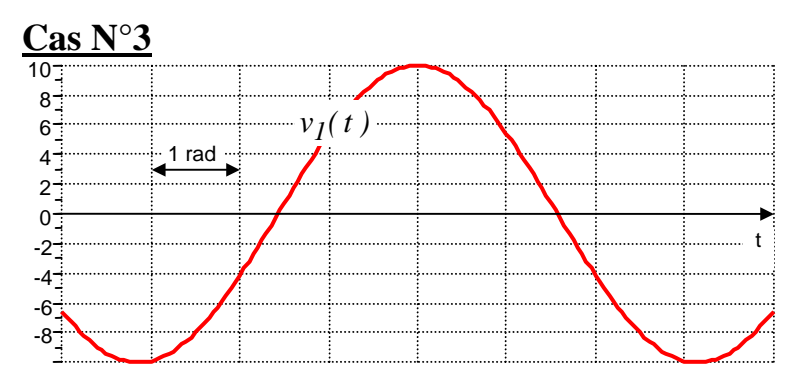

Le graphe ci-contre est celui de la fonction  $v_1(t) = 10 \cdot \cos(100 \cdot \pi \cdot t + 1)$ . Placer l'axe des ordonnées au point  $t = 0$ . Préciser la valeur de la période :

(La distance entre deux pointillés verticaux correspond à un angle de 1 rad)

Corrigé :

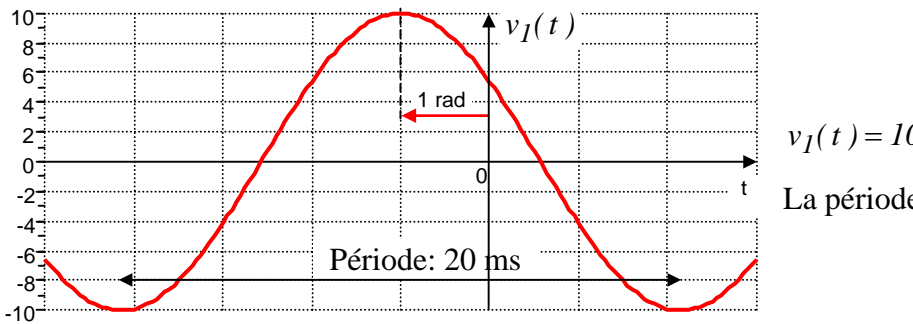

 $v_I(t) = 10 \cdot \cos(100 \cdot \pi \cdot t + 1)$ La période est  $T = \frac{2\pi}{a} = \frac{2\pi}{a} = \frac{1}{2} = 20$  ms *50 1 100*  $T = \frac{2\pi}{\omega} = \frac{2\pi}{100\pi} = \frac{1}{50} =$ π ω π

#### **Cas N°4**

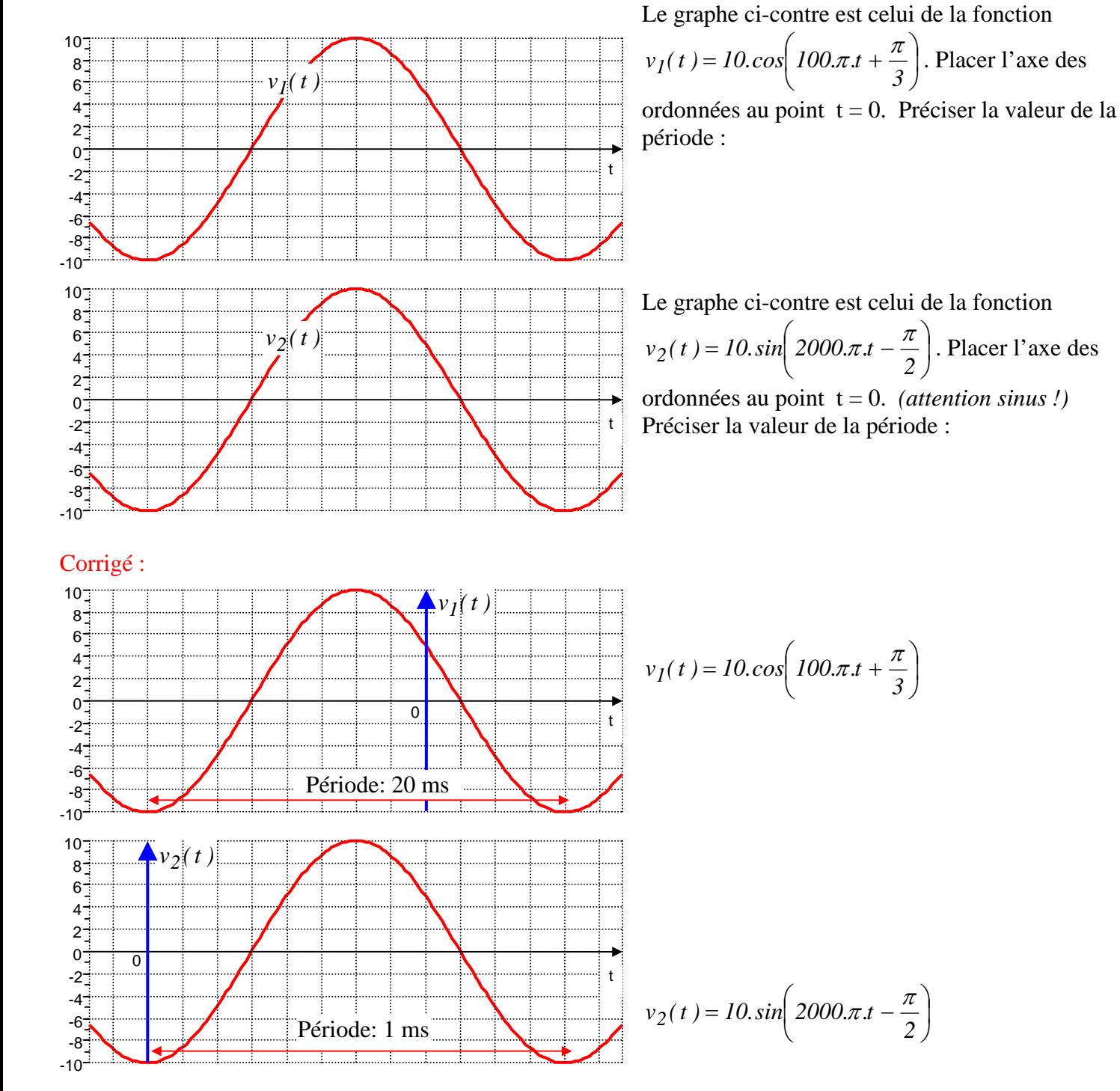

- 4 -

<span id="page-6-0"></span>*4. Représentation du graphe de fonctions alternatives sinusoïdales (1,5 pts)*  **a**) (2 *pts*) Représenter le graphe des fonctions  $v_1(t) = 10 \text{cos} \left[ 100 \pi t - \frac{\pi}{6} \right]$ ⎠  $\left(100.\pi.t - \frac{\pi}{6}\right)$  $v_I(t) = 10 \cdot \cos\left(100 \cdot \pi \cdot t - \frac{\pi}{6}\right)$  et  $v_2(t) = 10 \cdot \sin\left(100 \cdot \pi \cdot t + \frac{5\pi}{6}\right)$ ⎠  $\left(100 \pi \cdot t + \frac{5\pi}{6}\right)$ ⎝  $= 10 \sin \left( 100 \pi t + \right)$ *6*  $v_2(t) = 10 \cdot \sin\left(100 \cdot \pi \cdot t + \frac{5\pi}{6}\right)$ *(ne pas oublier les échelles d'amplitude et de temps).* 

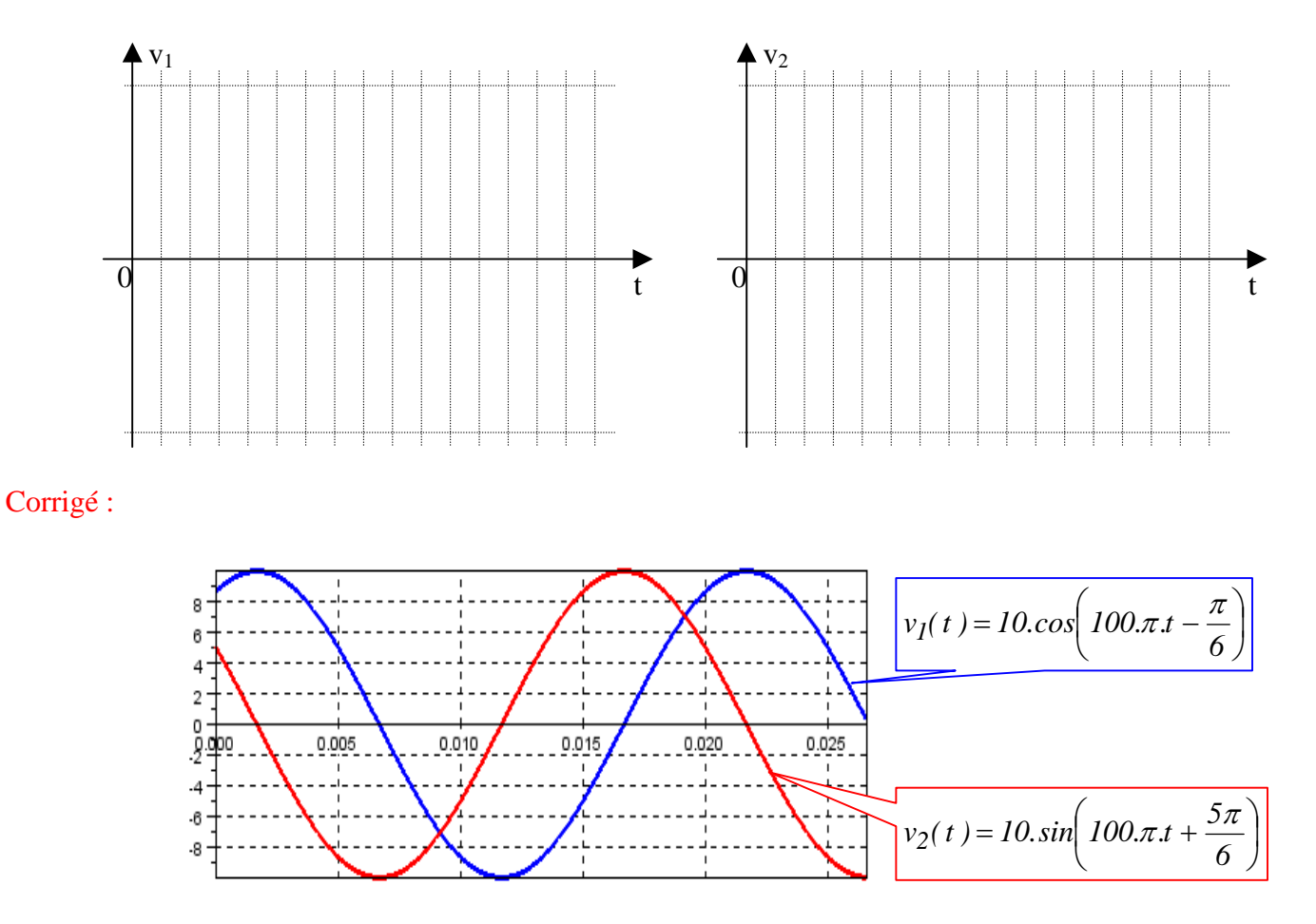

## <span id="page-7-0"></span>*5. Passage entre graphes et vecteurs de Fresnel (2 pts)*

*Test sur la capacité à passer de l'une à l'autre des descriptions* 

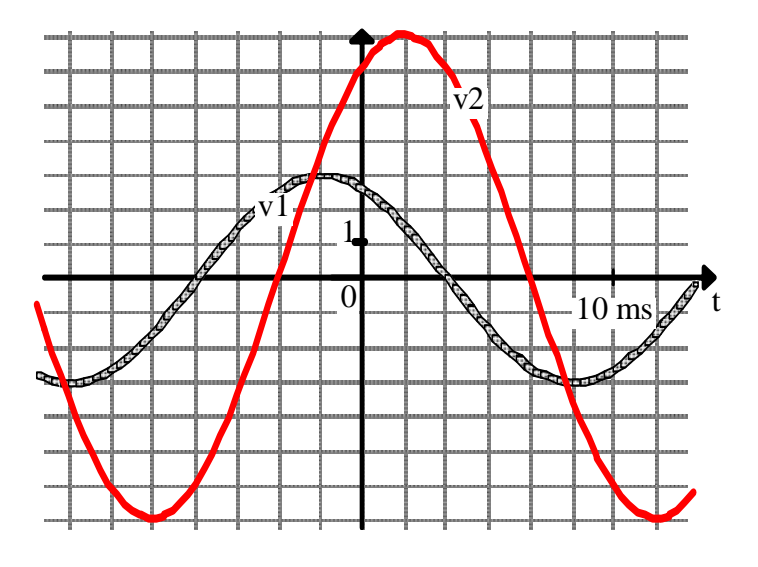

Soient deux fonctions alternatives sinusoïdales v1(t) et v2(t) dont les graphes sont donnés ci-contre. A la fonction  $v_1(t)$  on a associé le vecteur de Fresnel suivant.

**a**) Représenter le vecteur de Fresnel associé à  $v_2(t)$ avec la même convention

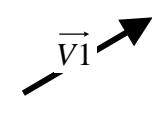

**b)** Compte tenu de l'origine choisie sur le graphe, donner l'expression analytique de v2(t) *(Préciser la valeur de la pulsation)*.

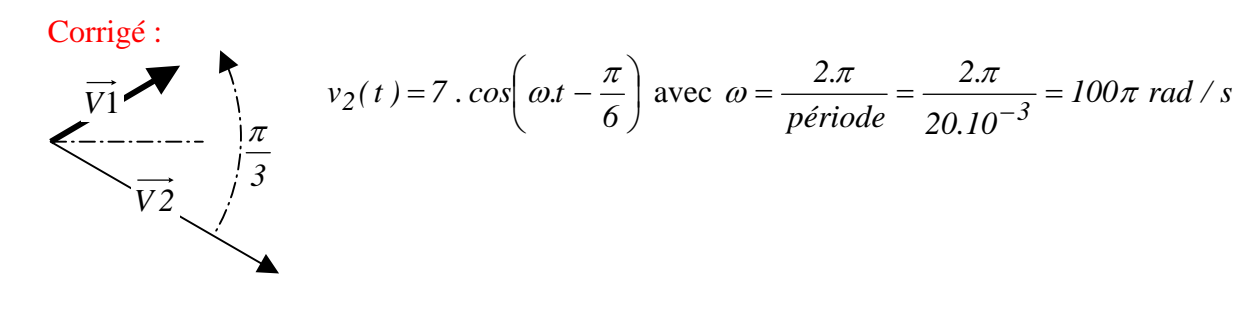

#### - 7 -

#### <span id="page-8-0"></span>*6. Somme par les vecteurs de Fresnel (3,5 pts)*

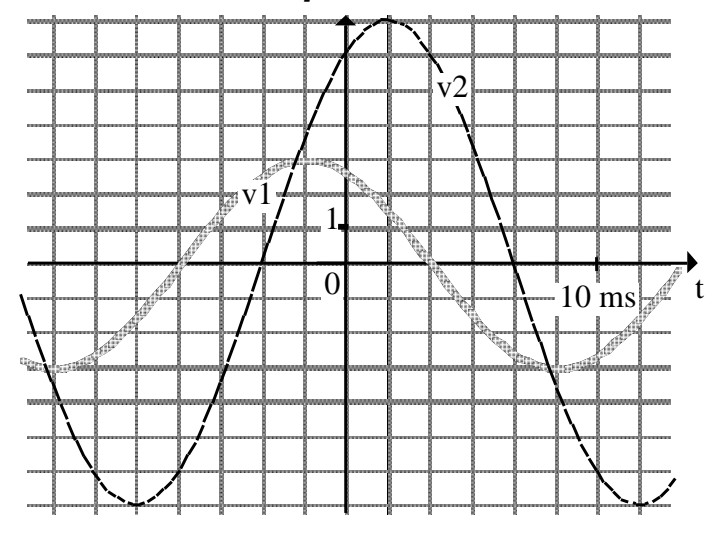

Après avoir dessiné à main levée les vecteurs de Fresnel associés à  $v_I(t)$  et  $v_2(t)$ , estimer l'amplitude de la somme:  $v(t) = v_1(t) + v_2(t)$ ).

Représenter l'allure de v(t) sur le graphe ci-contre.

Corrigé : *On doit trouver approximativement les valeurs suivantes :*

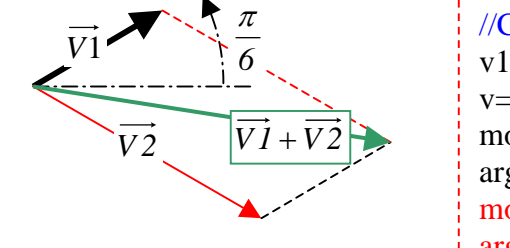

 $\frac{\pi}{2}$  //Calcul en complexe sous Scilab :  $v1=3*exp(\frac{6}{9}i*%pi/6); v2=7*exp(-%i*%pi/6);$  $v=v1+v2$ :  $module = abs(v)$  $argument = \text{atan}(imag(v),\text{real}(v))$ module = 8.8881944  $argument = -0.2269611$ 

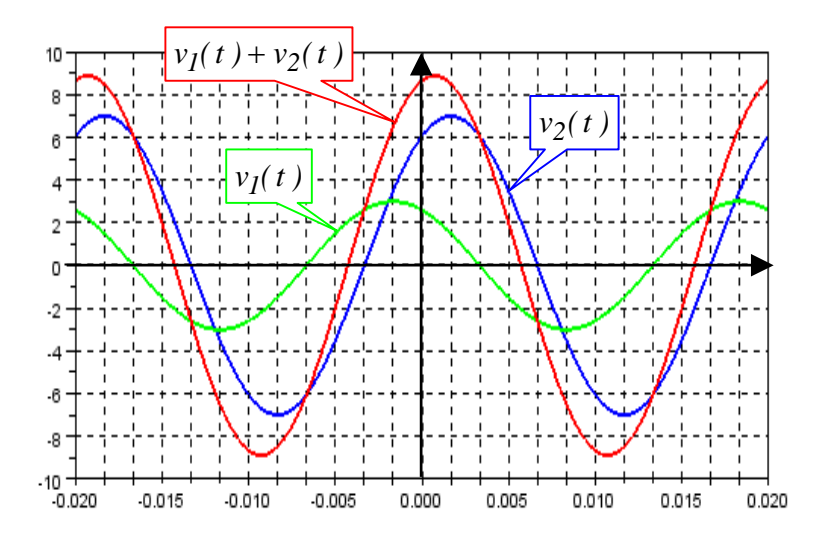

#### *7. Somme par les vecteurs de Fresnel (4 pts)*

<span id="page-9-0"></span>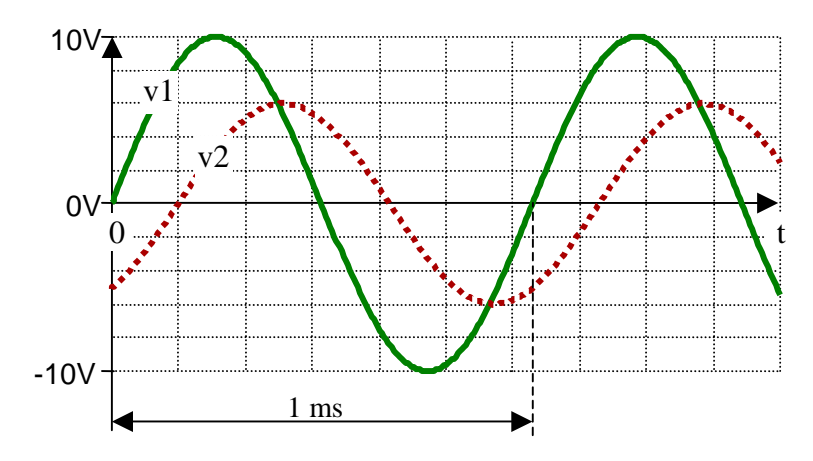

Donner les expressions analytiques de  $v_I(t)$  et de  $v_2(t)$ . Préciser leur pulsation « $\omega$ ». Le déphasage sera estimé.  $(^1)$ 

Représenter à main levée le diagramme de Fresnel à un instant qu[el](#page-9-1)conque associé à  $v_1(t)$ ,  $v_2(t)$  et à  $v_s(t) = v_l(t) + v_2(t)$ 

Donner une estimation de l'amplitude  $Vs_{max}$  de  $v_s(t)$  et de son déphasage  $\varphi_s$  par rapport à  $v_l(t)$  en rad ou en d°

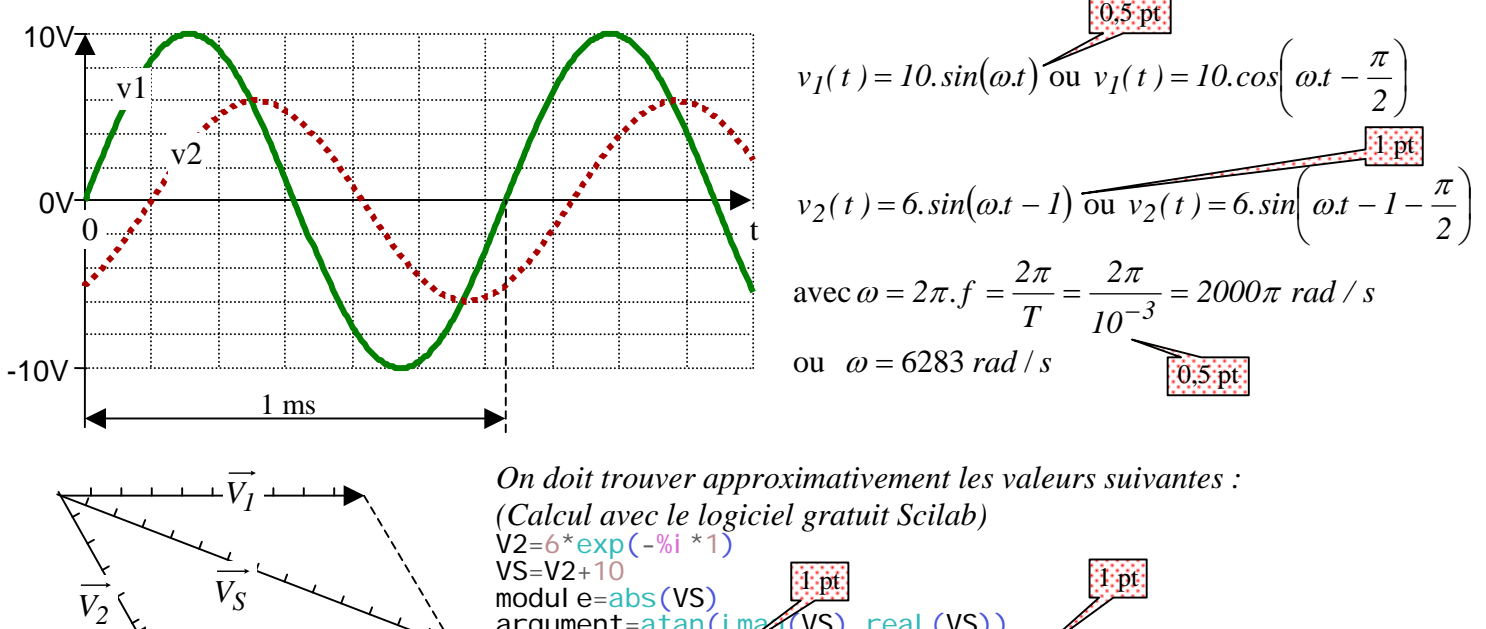

module=abs( $VS$ )  $arqument = \text{atan}(i \text{ m} \mathcal{A}(VS)$ , real (VS)) module = 14,71672; argument = -0,3642642 rad ou – 20,870801 d° 1 pt 1 pt

# Corrigé :

 $\overline{a}$ 

<span id="page-9-1"></span><sup>&</sup>lt;sup>1</sup> Rappel : 3,14  $rad = 180^\circ$  *1*  $rad = 57.3^\circ$ 

#### *8. Somme par les vecteurs de Fresnel (1,5 pts)*

<span id="page-10-0"></span>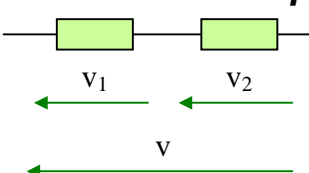

Sachant que  $v_1(t) = 10 \cdot \cos(\omega t)$  et  $v_2(t) = 15 \cdot \cos(\omega t + 1)$ , estimer l'expression  $v_1$  v<sub>2</sub> analytique de *v*(*t*) à l'aide d'un diagramme de Fresnel à main levée. *(1 rad = 57,3°)* 

Corrigé :

*avec le logiciel Scilab :*   $v=10+15*exp((64*1)) = 8.104535 + 12.622065i$ module= $abs(v) = 22.070131$ argument=atan(imag(v),real(v)) =  $0.6088288$  rad =  $35^{\circ}$ On doit donc trouver approximativement :  $v(t) = 22.07 \text{cos}(\omega t + 0.61)$ 

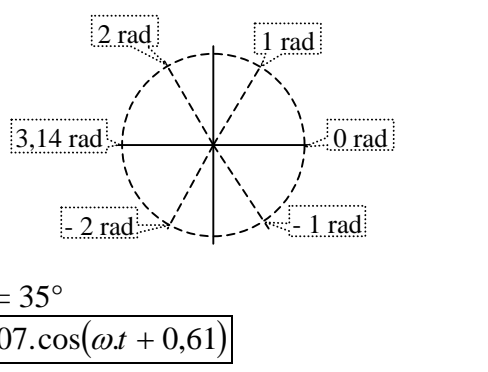

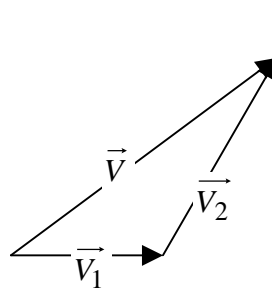

#### *9. Somme par les vecteurs de Fresnel (1,5 pts)*

v

Sachant que  $v_1(t) = 10 \cdot \cos(\omega t)$  et  $v_2(t) = 15 \cdot \cos(\omega t - 1)$ , estimer l'expression  $v_1$  v<sub>2</sub> analytique de *v*(*t*) à l'aide d'un diagramme de Fresnel à main levée. *(1 rad = 57,3°)* 

Corrigé :

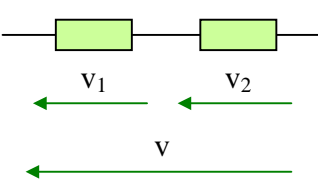

 $v_1(t) = 10 \cdot \cos(\omega t)$  et  $v_2(t) = 15 \cdot \cos(\omega t + 1)$ ,  $(1 rad \le 60^\circ)$ *V V*2 *<sup>V</sup>*<sup>1</sup> *avec le logiciel Scilab :*  v  $v=10+15*exp(-%i*1) = 8.104535 - 12.622065i$ module=abs(v) =  $22.070131$ argument=atan(imag(v),real(v)) =  $-0.6088288$  rad =  $-35^{\circ}$  $v(t) = 22,07.\cos(\omega t - 0.61) = 22,07.\cos(\omega t - 35)$ <sup>o</sup>"

#### *10. Somme par les vecteurs de Fresnel (2 pts)*

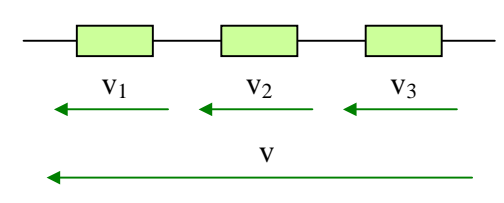

Sachant que 
$$
v_1(t) = 10 \cdot \cos(\omega t)
$$
,  $v_2(t) = 15 \cdot \cos\left(\omega t + \frac{\pi}{3}\right)$  et  
 $v_3(t) = 20 \cdot \cos\left(\omega t - \frac{\pi}{6}\right)$ .

⎠ ⎝ **Représenter** un diagramme de Fresnel associé aux tensions. **Estimer** l'ordre de grandeur de l'expression analytique de  $v(t)$  sous la forme :  $v(t) =$  ........*cos( ω.t........*)

#### Corrigé

 $j=$ %i;pi=%pi;v1=10;v2=15\*exp(j\*pi/3);v3=20\*exp(-j\*pi/6);  $v=v1+v2+v3$  $V$ max=abs(v)

 $phase = \tan(\text{imag}(v), \text{real}(v))$  $V$ max = 34.948679 phase  $= 0.0856697$  $v(t) = 35 \cdot \cos(\omega t + 0.08)$  (ordre de grandeur)

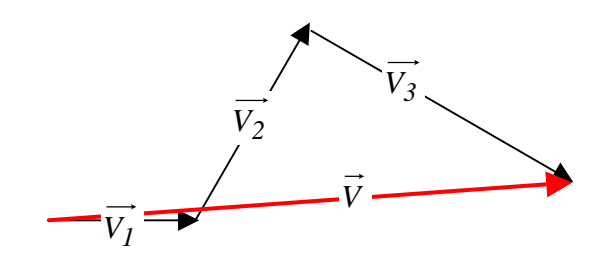

## <span id="page-11-0"></span>*11. Somme par les vecteurs de Fresnel (2 pts)*

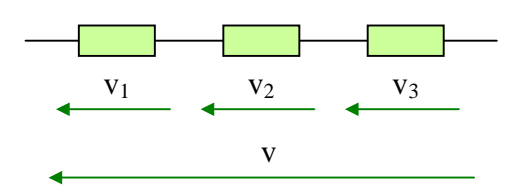

Sachant que  $v_1(t) = 10 \cdot \cos(\omega t)$ ,  $v_2(t) = 15 \cdot \cos(\omega t + 1)$  et  $v_3(t) = 20 \cdot \cos(\omega t - 0.5)$ .  $\frac{v_1}{v_2}$   $\frac{v_2}{v_3}$  **Représenter** un diagramme de Fresnel associé aux tensions.

**Estimer** l'ordre de grandeur de l'expression analytique de  $v(t)$  sous la forme :  $v(t) =$  ........*cos( ω.t........*)

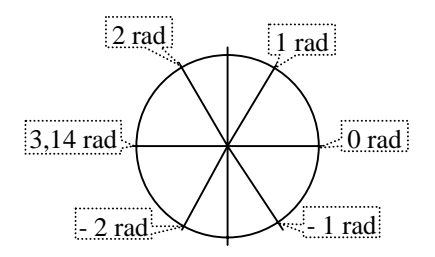

#### Corrigé :

Calcul sous Scilab : j=%i; v1=10; v2=15\*exp(j\*1); v3=20\*exp(-j\*0.5);  $v=v1+v2+v3$ Vmax=abs(v)  $phase = \tan(\text{imag}(v), \text{real}(v))$ Vmax = 35.784997 phase  $= 0.0848735$  $v(t) = 36 \cdot \cos(\omega t + 0.08)$  (ordre de grandeur)

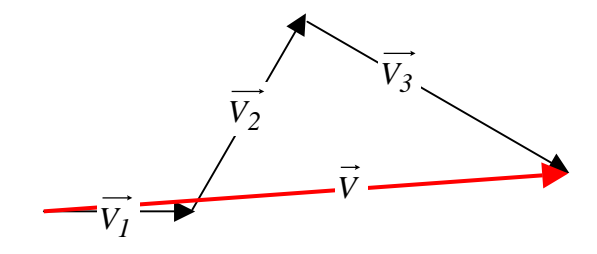

#### <span id="page-12-0"></span>*12. Somme par les vecteurs de Fresnel (2 pts)*

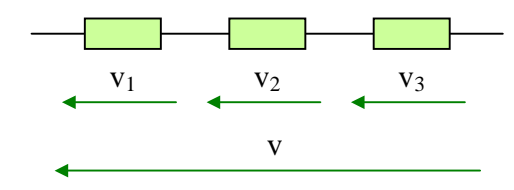

Sachant que 
$$
v_1(t) = 10 \cdot \cos(\omega t)
$$
,  $v_2(t) = 15 \cdot \cos(\omega t + \frac{\pi}{2})$  et

 $\overline{\phantom{a}}$ ⎠  $\left(\omega t-\frac{\pi}{\epsilon}\right)$ v  $v_3(t) = 30 \cdot \cos\left(\omega t - \frac{\pi}{6}\right)$ , estimer l'expression analytique de  $v(t)$  à l'aide d'un diagramme de Fresnel.

Corrigé :

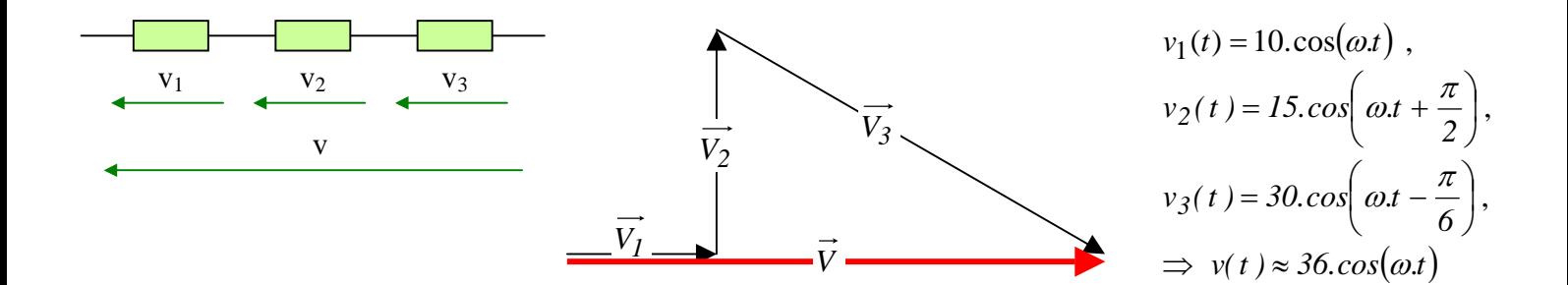

*13. Somme par les vecteurs de Fresnel (2 PTS)*

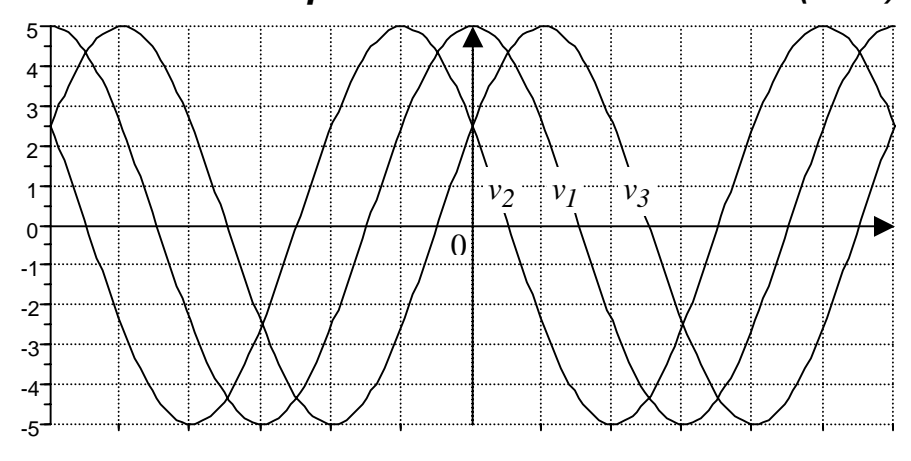

Soient  $v_1(t)$ ,  $v_2(t)$  et  $v_3(t)$  trois tensions alternatives sinusoïdales représentées ci contre. On étudie le montage suivant :

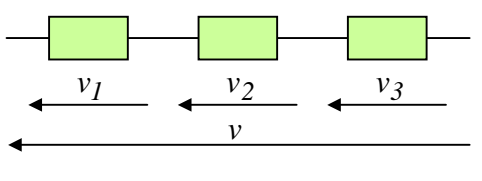

A l'aide d'un diagramme de Fresnel, estimer l'amplitude  $V_{max}$  de la tension  $v(t)$  et son déphasage  $\varphi$  par rapport à  $v_1(t)$ . *Préciser quels sont les vecteurs*  $\overrightarrow{V_1}$ ,  $\overrightarrow{V_2}$ ,  $\overrightarrow{V_3}$  *et*  $\overrightarrow{V}$ 

Corrigé :

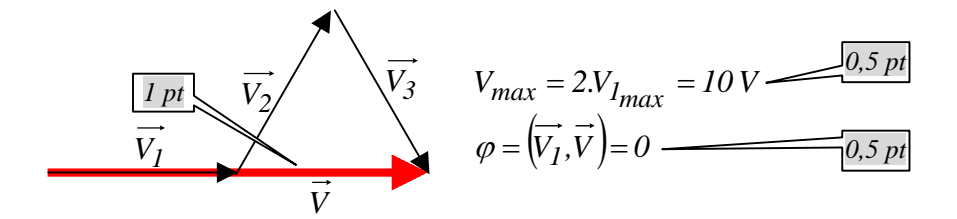

# *14. Principe d'une somme de sinusoïdes avec les complexes (2 pts)*

<span id="page-13-0"></span>On veut déterminer  $i_s(t) = i_l(t) + i_2(t)$  à partir d'une estimation graphique...

Estimer le déphasage.  $(^2)$  et compléter les 3 cases ci-dessous

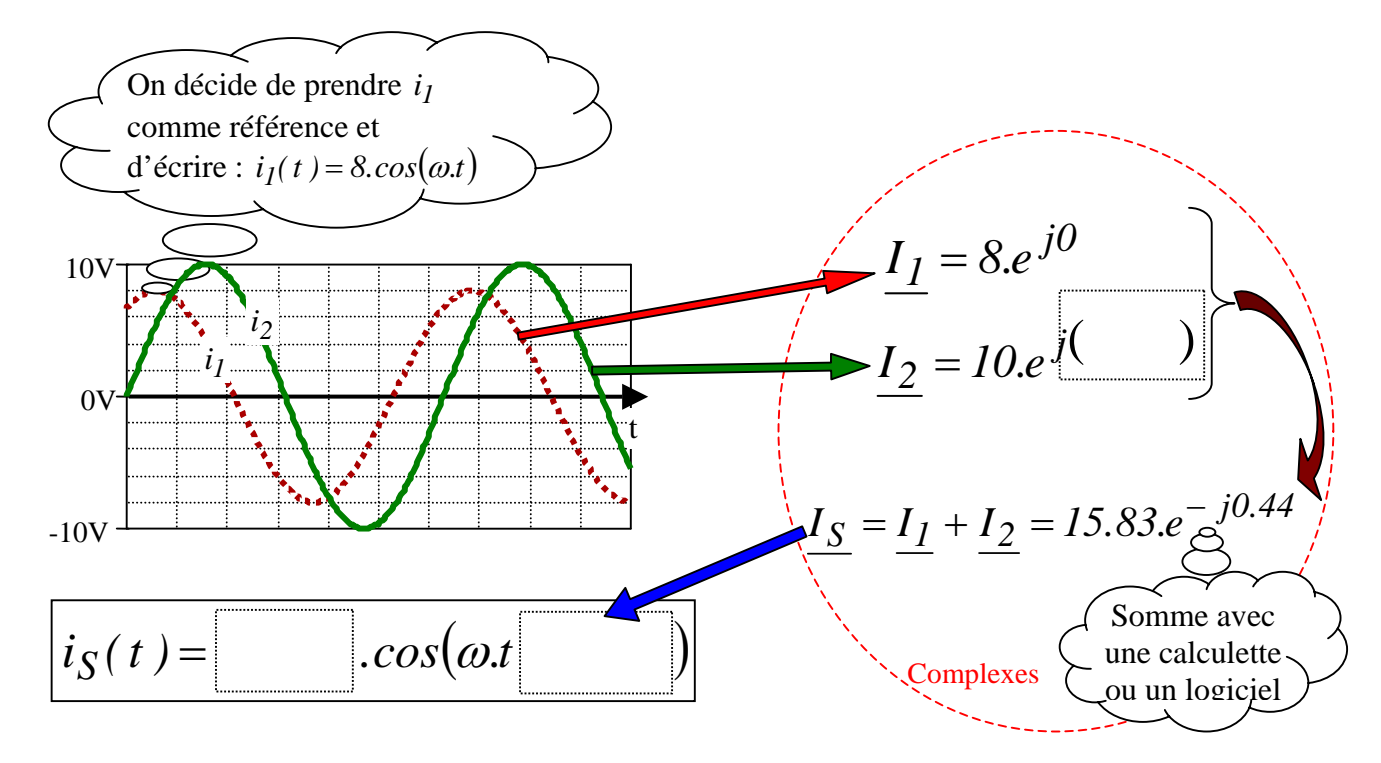

#### Corrigé :

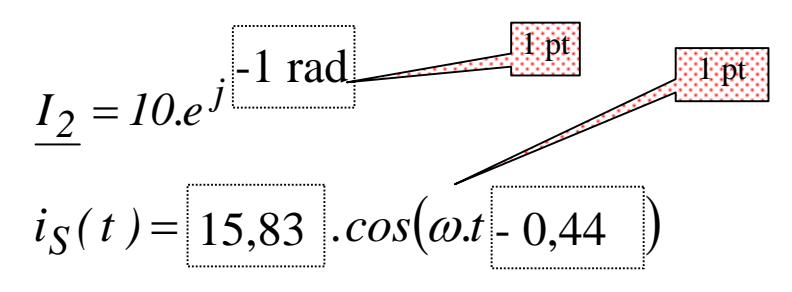

<span id="page-13-1"></span> $\overline{a}$  $^{2}$  Rappel : 3,14 *rad* = 180<sup>°</sup> *1 rad* = 57,3<sup>°</sup>

<span id="page-14-0"></span>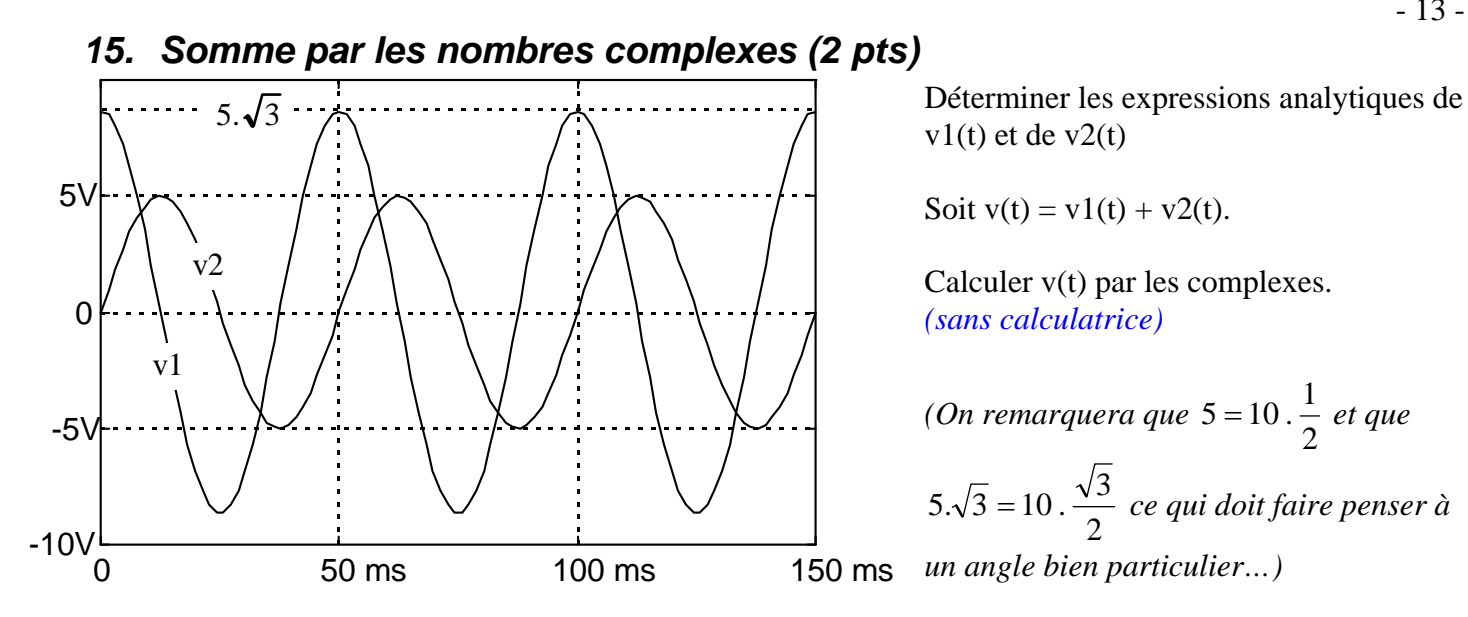

 $v1(t)$  et de v2(t)

Soit  $v(t) = v1(t) + v2(t)$ .

Calculer v(t) par les complexes. *(sans calculatrice)*

*(On remarquera que*  $5 = 10 \cdot \frac{1}{2}$  *et que* 2  $5.\sqrt{3} = 10.\frac{\sqrt{3}}{2}$  ce qui doit faire penser à *un angle bien particulier…)*

Corrigé : 
$$
v_I(t) = 5.\sqrt{3}.\cos\left(2.\pi.\frac{1}{50.10^{-3}}\cdot t\right) = 5.\sqrt{3}.\cos(40.\pi \cdot t)
$$
  $v_2(t) = 5.\sin(40.\pi \cdot t) = 5.\cos\left(40.\pi \cdot t - \frac{\pi}{2}\right)$   
\n
$$
\underline{V_I} = 5.\sqrt{3}; \ \underline{V_2} = 5.e^{-j\frac{\pi}{2}} = -5j \implies \underline{V_I} + \underline{V_2} = 5.\sqrt{3} - 5j = 10\left(\frac{\sqrt{3}}{2} - \frac{1}{2}j\right) = 10\left(1.e^{-j\frac{\pi}{6}}\right) = 10.e^{-j\frac{\pi}{6}}
$$
\n
$$
\implies v_I(t) + v_2(t) = 10.\cos\left(40.\pi \cdot t - \frac{\pi}{6}\right)
$$

## <span id="page-15-0"></span>*16. Somme par les nombres complexes avec un logiciel (3,5 pts)*

*A l'aide du logiciel Scilab, on a fait la somme de deux sinusoïdes et de même fréquence en v (t ) <sup>1</sup> v (t ) <sup>2</sup> utilisant le calcul en complexes.* 

(Dans le langage Scilab, l'opérateur complexe « i » ou « j » s'écrit %i et les complexes ne sont pas soulignés)

Voici dans les encadrés les instructions et les résultats obtenus par Scilab

*Instructions données à Scilab :*   $V1=2*exp(-%i*0.8)$  $V2=3*exp(%i*1)$  $V=V1+V2$  $moduleV=abs(V)$  $argumentV = \text{atan}(image(V),real(V))$  *Réponses de Scilab*   $V1 = 1.393 - 1.435i$  $V2 = 1.621 + 2.525i$  $V = 3.014 + 1.090i$  $moduleV = 3.205$  $argumentV = 0.347$ 

Sachant que  $v_1(t) = 2 \cdot \cos(\omega t - 0.8)$ , Compléter les expressions de  $v_2(t)$  et de  $v(t)$  ci-dessous :

*v (t ) ..............cos*( ) *.t ................ <sup>2</sup>* = <sup>ω</sup> *v(t )* = *..............cos*(ω*.t ................*)

Quel calcul a fait le logiciel Scilab pour obtenir le complexe *V* sous forme algébrique  $V = 3.014 + 1.090i$ à partir des expressions V1=2\*exp(-%i\*0.8) = 1.393 - 1.435i et V2=3\*exp(%i\*1) = 1.621 + 2.525i ?

Quel calcul a fait le logiciel Scilab pour obtenir le module du complexe *V* à partir de V = 3.014 + 1.090i ?

Quel calcul a fait le logiciel Scilab pour obtenir l'argument du complexe *V* à partir de V = 3.014 + 1.090i ?

#### Corrigé :

$$
v_2(t) = 3\cos(\omega t + 1)
$$
  

$$
v(t) = 3.205\cos(\omega t + 0.347)
$$

*V* = (*1.393* + *1.621*) + *j*(−*1.435* + 2.525) = 3.014 + *1.090* (Somme des parties réelles et somme des parties imaginaires)

$$
|\underline{V}| = \sqrt{3.014^2 + 1.090^2} = 3.205
$$
  
arg(V) =  $a \tan\left(\frac{1.090}{3.014}\right) = 0.347$  rad

## *17. Triphasé : courant dans le neutre par les vecteurs de Fresnel (2,5 pts)*

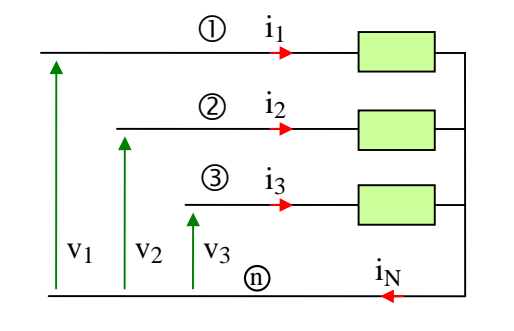

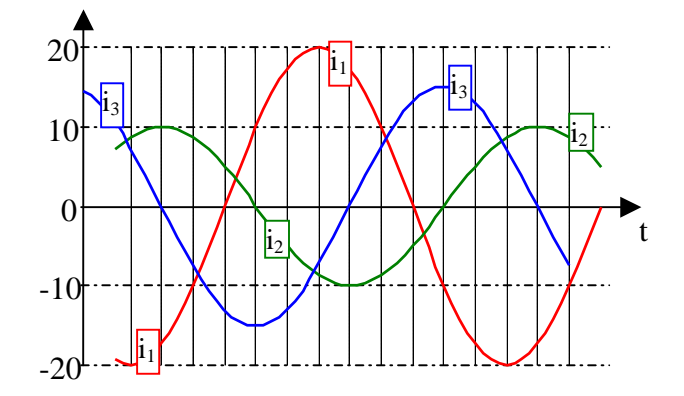

Un câble « triphasé » comporte quatre conducteurs de cuivre (notés  $\mathbb{O}, \mathbb{Q}, \mathbb{O}$  et  $\mathbb{O}$ ).

Chaque conducteur a une section de  $2,5$  mm<sup>2</sup>. Il peut délivrer un courant alternatif sinusoïdal d'amplitude maximale 28 A sans que son échauffement (par effet Joule) ne soit excessif.

Ce câble alimente un ensemble de trois dipôles parcourus respectivement par les courants  $i_1(t)$ ,  $i_2(t)$ et  $i_3(t)$ .

Les courants  $i_1(t)$ ,  $i_2(t)$  et  $i_3(t)$  sont représentés ci-contre :

Représenter, à main levée, les vecteurs de Fresnel *1I* r ,  $\overrightarrow{I}_2$ ,  $\overrightarrow{I}_3$  et  $\overrightarrow{I}_N$  à un instant quelconque. En déduire graphiquement si l'amplitude du courant  $i_N(t)$  est compatible avec la section des conducteurs du câble.

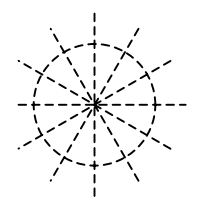

Corrigé : Calcul en complexe (non demandé)  $i=$ % $i$ ;pi=% $pi$  $i1=20*exp(i*0);i2=10*exp(-i*7*pi/6);i3=15*exp(-i*4*pi/6);$  $iN=1+i2+i3$ module\_iN=abs(iN) argument  $iN=atan(imag(iN),real(iN))$ Les résultats obtenus sont les suivants : module\_ $iN = 8.865091$ argument\_iN = - 1.1228327

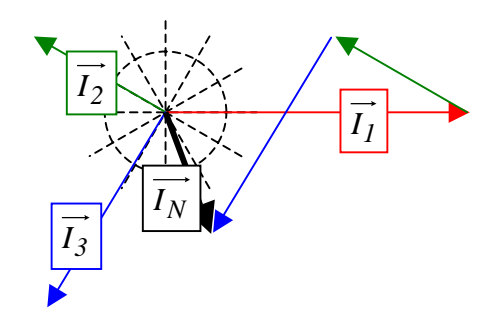

Visiblement l'amplitude de  $i<sub>N</sub>(t)$  est très inférieure à 28 A

Un simple diagramme de Bode à main levée permet d'en avoir la certitude

#### *18. Triphasé : courant dans le neutre calculé par un logiciel (2,5 pts)*

Joule) ne soit excessif.

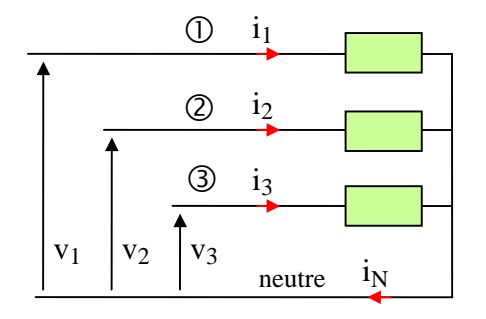

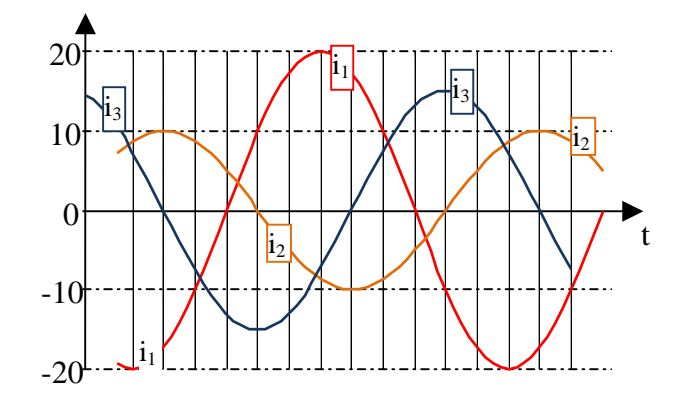

Un câble « triphasé » comporte quatre conducteurs de cuivre (notés  $\mathbb{O}, \mathbb{Q}, \mathbb{O}$  et neutre). Chaque conducteur a une section de  $2,5$  mm<sup>2</sup>. Il peut délivrer un courant alternatif sinusoïdal d'amplitude maximale 28 A sans que son échauffement (par effet

Ce câble alimente un ensemble de trois dipôles parcourus respectivement par les courants  $i_1(t)$ ,  $i_2(t)$ et  $i_3(t)$ .

Les courants  $i_1(t)$ ,  $i_2(t)$  et  $i_3(t)$  sont représentés cicontre. On pose  $i_1(t) = 20 \cdot \cos(\omega t)$ 

Pour déterminer le courant  $i_N(t)$ , on utilise le logiciel Scilab qui peut effectuer des calculs en complexe. Les instructions programmées sont les suivantes :  $j=$ %i; pi=%pi  $i1=20*exp(i*0);i2=10*exp(-i*7*pi/6);$  $i3=15*exp(-i*4*pi/6);$  $iN=i1+i2+i3$ module\_iN=abs(iN) argument\_iN=atan(imag(iN),real(iN))

Les résultats obtenus sont les suivants : module  $iN = 8.865091$  $argument_iN = -1.1228327$ Compléter l'expression *iN (t )* = *.................cos*(ω*.t...........*)

Corrigé :

$$
i_1(t) = 20 \cdot \cos(\omega \cdot t) \rightarrow I_1 = 20 \cdot e^{j0}
$$
\nCalculate a vec le  
logical Scilab

\n
$$
i_N(t) = 8.865091 \cdot \cos(\omega \cdot t - 1.1228327) \leftarrow I_N = 8.865091 \cdot e^{-j1.1228327}
$$

*Commentaire : Aucune difficulté calculatoire dans cet exercice. L'objectif est de tester la capacité à appréhender une situation inconnue sans paniquer. Pour cela, il faut quelques connaissances et un minimum de confiance en soi !* 

#### *19. Triphasé : courant dans le neutre (5 pts)*

Un câble « triphasé » comporte quatre conducteurs de cuivre (notés  $\mathbb{O}, \mathbb{Q}, \mathbb{O}$  et  $\mathbb{O}$ ).

Chaque conducteur a une section de  $2.5 \text{ mm}^2$ . Il peut délivrer un courant alternatif sinusoïdal d'amplitude maximale 28 A sans que son échauffement (par effet Joule) ne soit excessif.

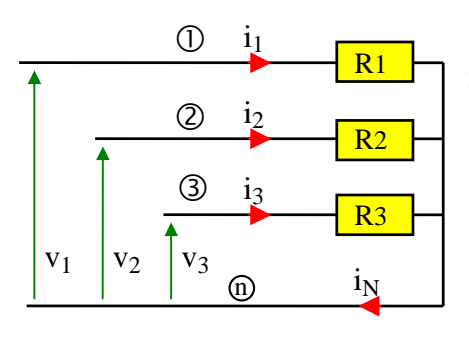

**a**) Ce câble est alimenté par trois tensions  $v_1(t)$ ,  $v_2(t)$  et  $v_3(t)$ représentées ci-dessous **aux bornes** des trois résistances R<sub>1</sub>, R<sub>2</sub> et R<sub>3</sub> cicontre.

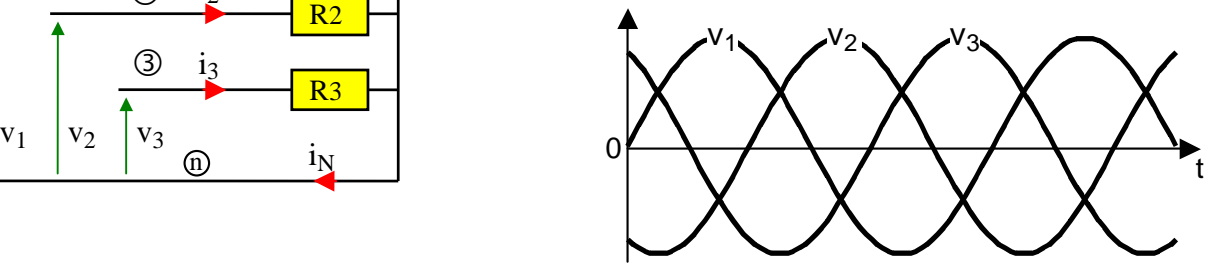

Les amplitudes des courants  $i_1(t)$ ,  $i_2(t)$  et  $i_3(t)$  ont été mesurées :  $I_{I_{max}} = 20$  A ;  $I_{2_{max}} = 10$  A et  $I_{3_{\text{max}}}$  = 15 *A*.

Représenter les vecteurs de Fresnel *V1*  $\vec{r}$  $\vec{v}_2, \vec{v}_3, \vec{I}_I$ ,  $\vec{I}_2$ ,  $\vec{I}_3$  et  $\vec{I}_N$  à un instant quelconque. En déduire graphiquement si l'amplitude du courant  $i<sub>N</sub>(t)$  est compatible avec la section des conducteurs du câble

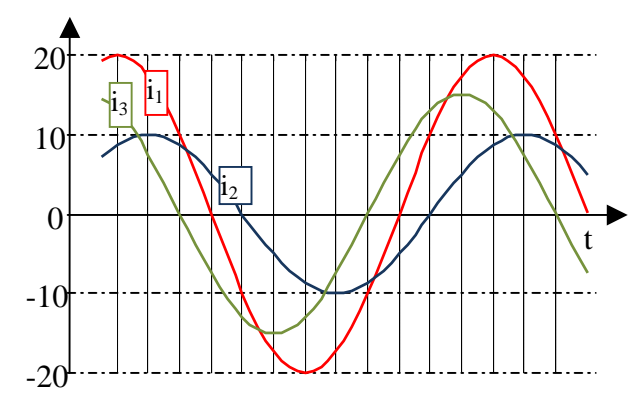

**b)** Les trois résistances précédentes sont remplacées par tro is nouveaux dipôles. Les nouveaux courants sont représ entés ci-contre.

Représenter les vecteurs de Fresnel *1I* r ,  $\vec{I}_2$ ,  $\vec{I}_3$  et  $\vec{I}_N$ . En déduire graphiquement si l'amplitude du courant  $i_N(t)$  est compatible avec la section des conducteurs du câble.

Corrigé :

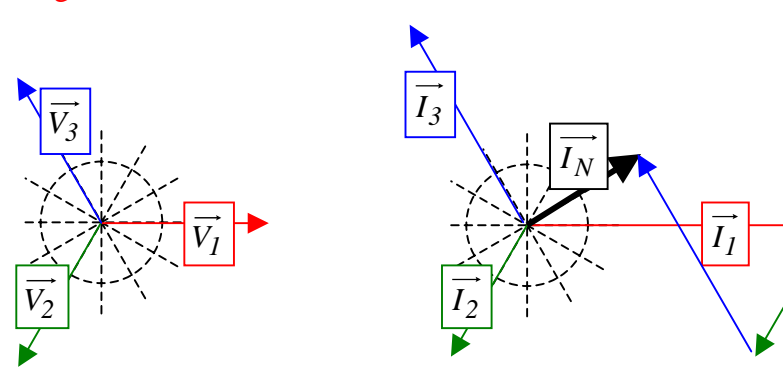

**a**) Les courants  $i_1(t)$ ,  $i_2(t)$  et  $i_3(t)$  sont  $v_1(t)$ ,  $v_2(t)$  et  $v_3(t)$ . Le diagramme de respectivement en phase avec les tensions Fresnel à main levée montre que l'amplitude du courant  $i_N(t)$  est inférieure à 10 A

#### **b)**

levée montre que l'amplitude du courant  $i_N(t)$  est Dans ce second cas, le diagramme de Fresnel à main  $\overrightarrow{I_3}$ de l'ordre de 40 A, donc incompatible avec la section du câble.

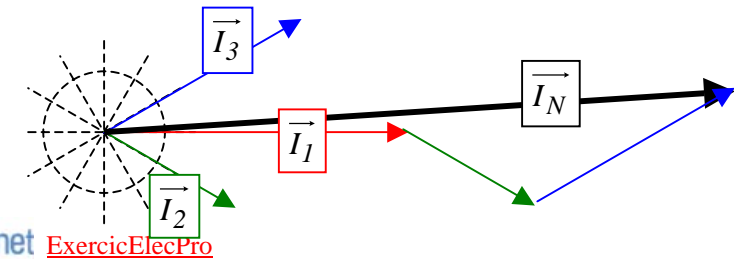